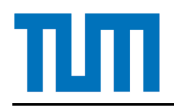

# NUMERICS OF DYNAMICAL SYSTEMS Problem Sheet 2

## P2.1 Global attractor

We consider the map

 $f : \mathbb{R} \to \mathbb{R}, \quad f(x) = x^3$ 

(a) Find the global attractor *A* of the discrete dynamical system  $x_{n+1} = f(x_n)$ .

(b) Find  $A_Q$ , the global attractor relative to  $Q = \left[-\frac{1}{2}\right]$  $\frac{1}{2}, \frac{3}{2}$  $\frac{3}{2}$ . Compare it to A.

#### P2.2 Implementation of the subdivision algorithm

In this exercise, we will implement the subdivision algorithm from the lecture for the two-dimensional *Hénon map* in MATLAB. Some auxiliary functions (see page 2) necessary for this exercise can be found on the course website<sup>[1](#page-0-0)</sup>.

The Hénon map is defined by

$$
f: \mathbb{R}^2 \to \mathbb{R}^2, \quad f: \begin{pmatrix} x_1 \\ x_2 \end{pmatrix} \mapsto \begin{pmatrix} x_2 + 1 - ax_1^2 \\ bx_1 \end{pmatrix}, \tag{1}
$$

where we use the values 1.4 resp. 0.3 for the parameters *a* and *b*. The objects appearing in the algorithm should be stored as follows:

- We approximate the global attractor of the system relative to a rectangular area *Q* ⊂ R 2 . *Q* is defined by its bottom left and top right corners  $x_{\text{min}}$  resp.  $x_{\text{max}}$ , stored as column vectors.
- The subdivision will proceed by dividing each parent rectangle into four equally sized child rectangles. Hence, a subdivision of Q at the *k*th level is a  $2^k \times 2^k$ -grid of boxes.
- The collection  $B_k$  will be stored as a  $2^k \times 2^k$ -matrix *T* with  $T_{i,j} = 1$  if the  $(i, j)$ th box at level *k* is a part of  $B_k$  and  $T_{i,j} = 0$  if it is not.

Proceed as follows for the implementation:

- (a) Write a function samplePoint(x\_min, x\_max, depth, box) which chooses a random point from the specified subrectangle of *Q* at level depth (uniformly distributed).
- (b) Write a function rgaHenon(x\_min, x\_max, maxdepth, s), which implements the subdivision algorithm  $\mathfrak{u}$ p to depth maxdepth. To (approximately) determine whether  $f(B')$ ∩ $B\neq\emptyset$ , draw a set  $S$  of  $s$  random points from *B'* and check whether  $f(S) \cap B \neq \emptyset$ . Try to find an efficient implementation for this check.
- <span id="page-0-0"></span>(c) Approximate the relative global attractor of the set  $Q = [-2,2]^2$  up to depth 7 with 100 sample points per box. Visualize it with the function drawBoxes.

You can use the following auxiliary functions:

**henon:** the Hénon map.

**subdivide:** computes  $B_k$  by subdividing the elements of a collection  $B_k$ .

**coordToBox:** calculates from the cartesian coordinates of a point the indices of the box in which it lies.

**boxToCoord:** calculates from the indices of a box the cartesian coordinates of the corners  $x_{\text{min}}$  and  $x_{\text{max}}$ .

**drawBoxes:** draws the elements of a collection *B<sup>k</sup>* .

### P2.3\* [Optional:] Global unstable manifolds

From the lecture, we have the following algorithm for computing one-dimensional unstable manifolds:

R := 
$$
[x_0, x_1 = g(x_0)]
$$
  
\n $x_2 := g^2(x_0)$   
\nM :=  $\{\bar{x}\} \cup R$   
\nfor  $k = 1, 2, ...$  do  
\nif  $||x_1 - x_2|| <$  TOL then  
\nM := M ∪ {x<sub>2</sub>}  
\nR := [R(2 : end), x<sub>2</sub>]  
\n $x_1 := x_2$   
\n $x_2 := g(R(2))$   
\nelse  
\nR := [R(1), (R(1) + R(2))/2, R(2 : end)]  
\n $x_2 := g(R(2))$   
\nend

#### end

In this exercise, we will show that the algorithm can not get stuck in the interpolation step. We assume *g* to be continuous.

- (a) Let  $R(2) = r$  after some step k of the algorithm. Show that the algorithm will eventually accept with  $x_2 = g(r)$ .
- (b) Conclude that  $g^n(x_0) \in M$  after a finite number of steps for all  $n \in \mathbb{N}$ .